## Satıcıdan Gelen Protestolu Senet Dekontu

Satıcıdan Gelen Protestolu Senet Dekontu, Finans Bölümü'nde, "Kayıt/Dekont" menüsünün altında yer alır. Satıcı dan Gelen Protestolu Senet Dekontu, ciro edilen bir senedin protesto olması durumunda kullanılan seçenektir.

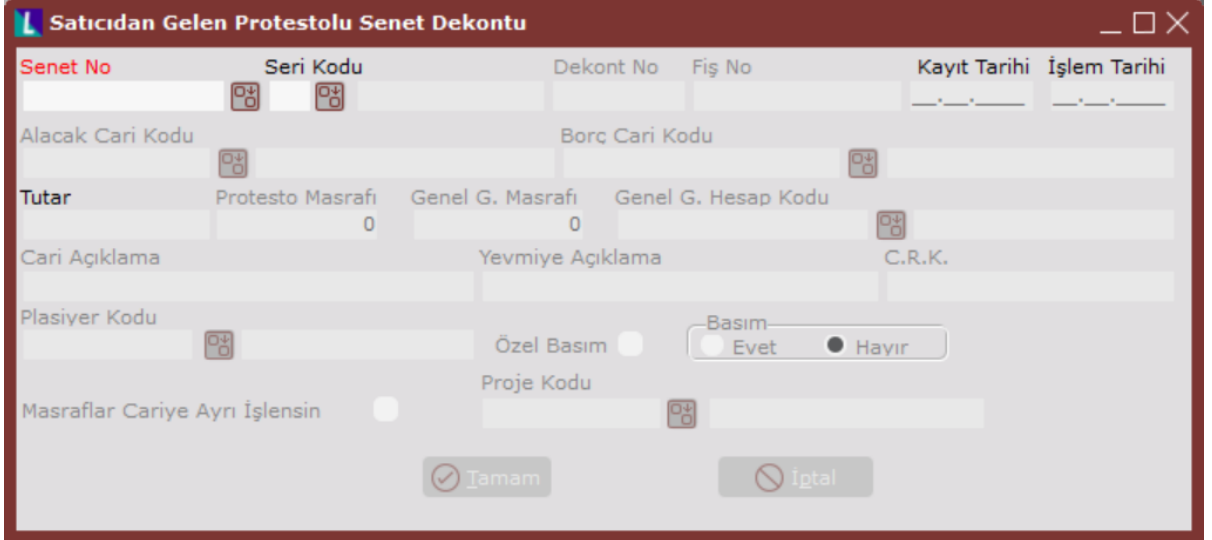

Satıcıdan Gelen Protestolu Senet Dekontu alanları ve içerdiği bilgiler aşağıdaki şekildedir:

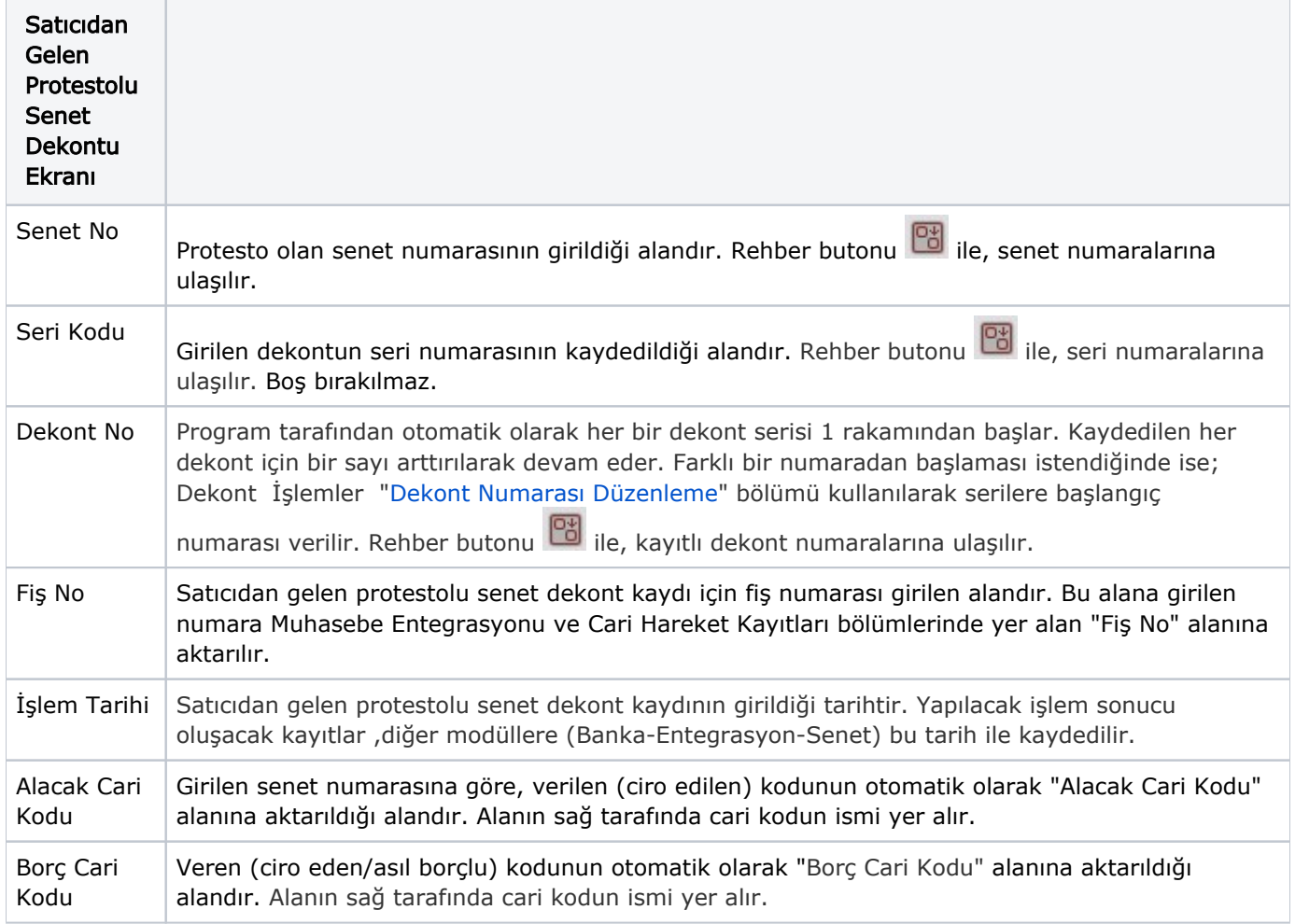

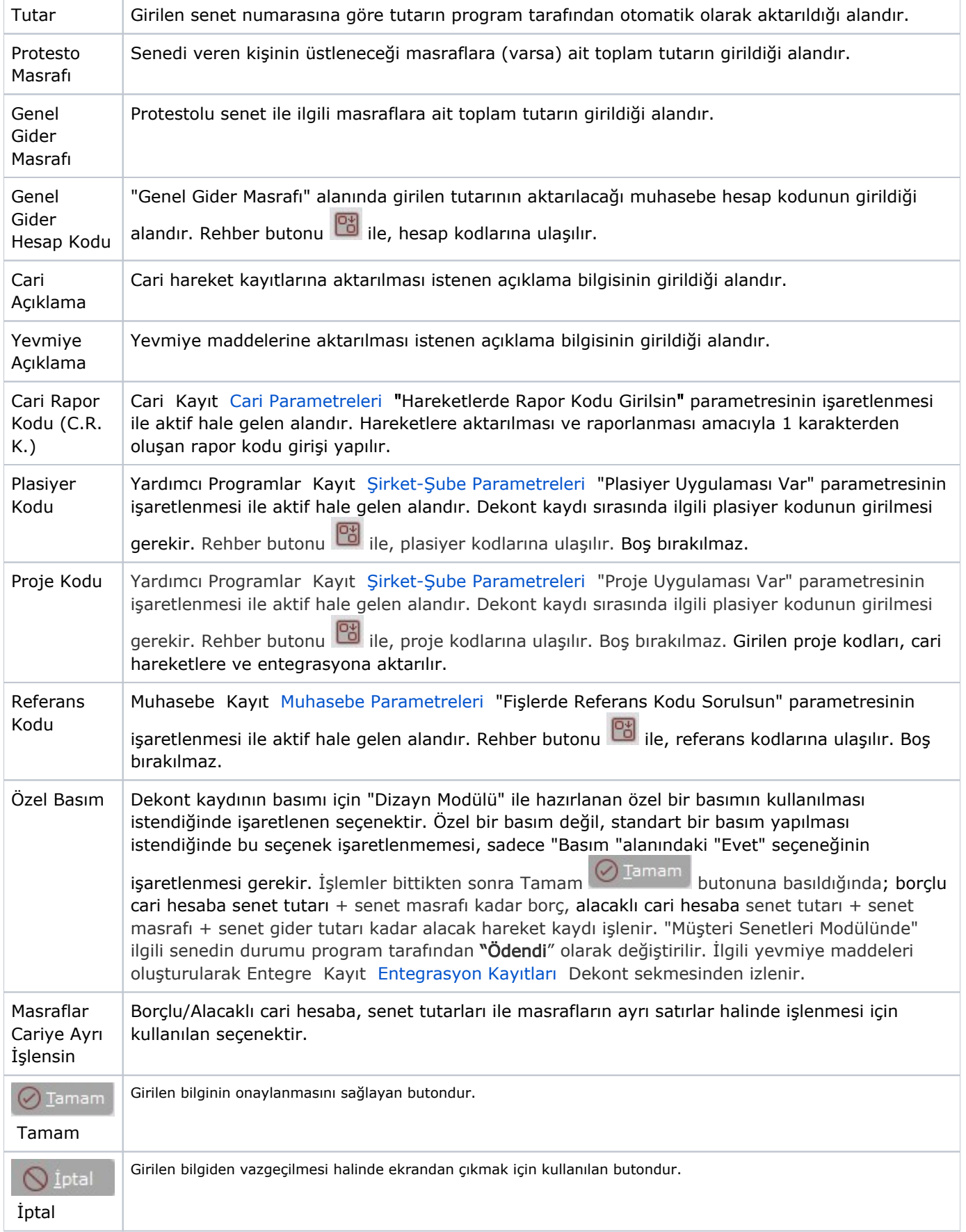

Satıcıdan Gelen Protestolu Senet Dekontunun iptali yerine ters kayıt oluşturulur. Bu dekont kaydına ait ters kayıtların nasıl oluşturulacağı ile ilgili detaylı bilgi; [Çek Tahsil Dekontu](https://docs.logo.com.tr/pages/viewpage.action?pageId=22805822) bölümünde yer alır.